#### CS2141 – Software Development using C/C++

# $C++vs. C$

# Differences from C++

- No classes, no operator overloading, no templates, and no references
- Local variables must all be declared at the start of a function before any other code
- Stdio rather than iostream
- Malloc and free instead of new and delete
- Older compilers only support **/\*** ... **\*/** style comments (**//** is okay with newer ones)

# stdio

- **stdio** is the widely known and available C input/output library
- Not object-oriented, nor as extendable or adaptable as **iostream**
	- Uses a fixed set of formatting directives
	- Cannot be extended to work with user-defined types
- There is no type checking, so using the wrong formatting directive can cause problems
- To use stdio, include **<stdio.h>**

#### Print to terminal

● The function **printf** prints text to **stdout**:

```
printf( "Cows go moo.\n" );
printf( "Pigs go oink.\n" );
```
• Conversion characters are used to do formatting when printing values:

```
int a = 3;
double d = 2.8;
printf( "i is %d\n", i ); // %d for ints
printf( "d is %lf\n", d ); // %lf for doubles
char * s = "Quack quack!";
printf( "%s\n", s ); // %s for strings
```
#### Print to terminal cont.

• Common conversion characters:

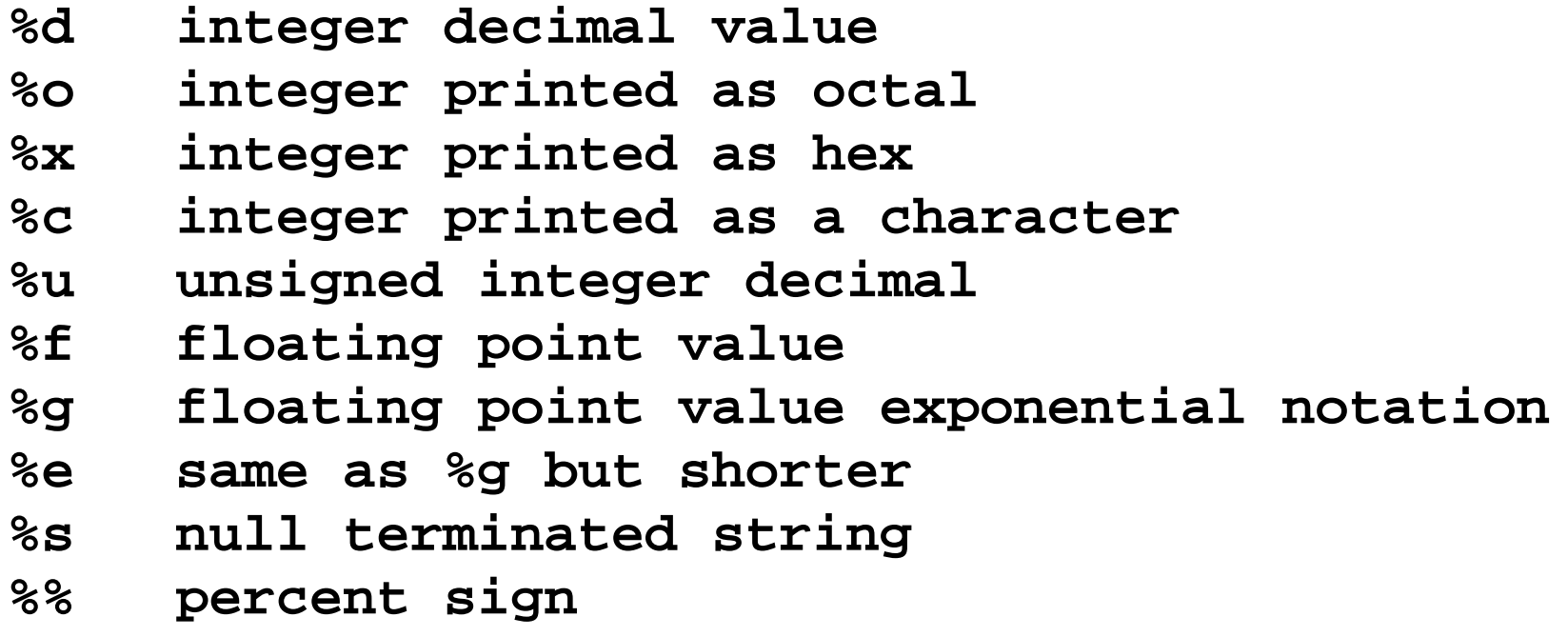

● Try '**man 3 printf**' for more information

# Read from terminal

- The **scanf** function formats values as they are read in from **stdin**
	- Uses same conversion characters as **printf**
	- Arguments must be pointers rather than values

```
int i;
float j;
scanf( "%d %f", &i, &f );
```
● **fgets** can be used to read an entire line of text:

```
char buffer[200];
fgets( buffer, 200, stdin );
```
# File I/O

- Files are opened using the **fopen** function
	- Takes a filename and a mode. Some modes are: **"r"** Open the file for reading **"w"** Open the file for writing
	- Returns a FILE \* pointer, or **NULL** if unsuccessful
- Use **fclose** to close a file

**FILE \* f = fopen( "secretplans.dat", "r" ); if( f == NULL )**

**printf( "Could not open file\n" ); else**

**fclose( f );**

### File I/O cont.

● **fprintf** and **fscanf** work like **printf** and **scanf**, but have a file pointer parameter:

```
int i;
int codes[5];
FILE * f = fopen( "codes.ts", "r" );
for( i = 0; i < 5; ++i )
fscanf( f, "%d", &codes[i] );
fclose( f );
f = fopen( "spyreport.txt", "a" ); // "a" = append
for( i = 0; i < 5; ++i )
fprintf( f, "%d\n", codes[i] );
fclose( f );
```
#### Structures

• Structures are like class definitions, but with only public data fields:

```
struct Fish {
  float pos[2]; // x-y position of the fish
  int age; // age of the fish
  char * name; // name of the fish
};
```

```
Fish bubbles;
bubbles.pos[0] = 1.2;
bubbles.pos[1] = 3.6;
bubbles.age = 5;
bubbles.name = "Bubbles";
```
# Unions

● A **union** is similar to a **struct**, but defines fields that share the same memory location

**union Node { // Can hold... int i; // an int OR double d; // a double OR struct Fish \* f; // a pointer to a Fish };**

- Only one field can be used at a time
- In  $C++$  this is replaced by polymorphism

#### Memory management

- In C, the **malloc** and **free** functions are used to allocate and free heap-resident memory
	- **malloc** takes the number of bytes to allocate
	- **free** takes a pointer

```
// Allocate an array of Fish
struct Fish * tank;
int fishCount = 50;
tank = (struct Fish *)malloc( 
      sizeof( struct Fish ) * fishCount );
swim( tank ); // Let the fish swim around
```
**free( tank );**